## #Deutsch FAIRnetzt Übersicht & Links Lauschelot-Höraufgaben

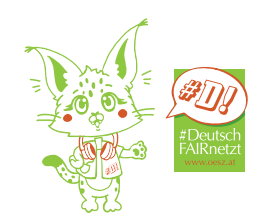

Die zugeordneten Audios passen thematisch zu diesen Modulen bzw Themenpaketen. Die Audios sind zusätzliche Aufgaben und müssen im Unterricht erarbeitet werden. Manchmal ist es notwendig, dass man eine Verbindung mit dem Thema des Themenpakets und dem Thema des Audios herstellt, da hier der Zugang anders ist: das "Hören" und "Sprechen" stehen im Zentrum. Aus diesem Grund wurde bei den Höraktivitäten versucht "authentische" Hör-/Sprechanlässe zu finden.

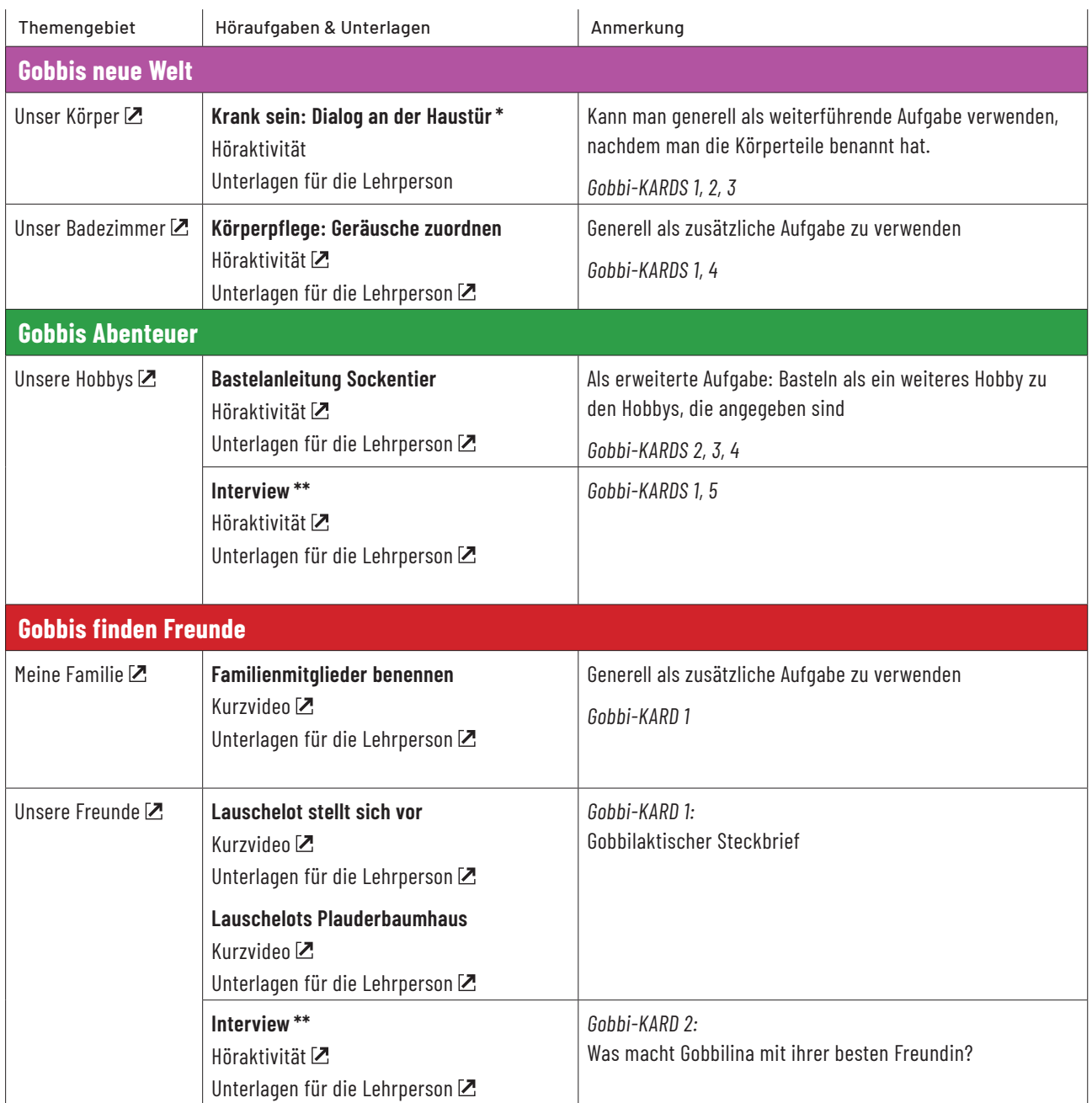

\* es ist evtl eine Zuordnung zu beiden Themen möglich – kommt auf die Vorentlastung und die Vernetzung der Themen im Unterricht an. Ziel dieses Audios war "dialogisches Sprechen".

\*\* Diese Höraktivitäten kann man bei beiden Themen als zusätzliche Aktivität anbieten, da sie thematisch bei beiden verwendet werden kann.

\*\*\* Es sind 3 Anrufe vorhanden und im zweiten Anruf wird erfragt, was Hausübung ist, da ein Kind krank ist - daher die Zuordnung zu beiden Themen.

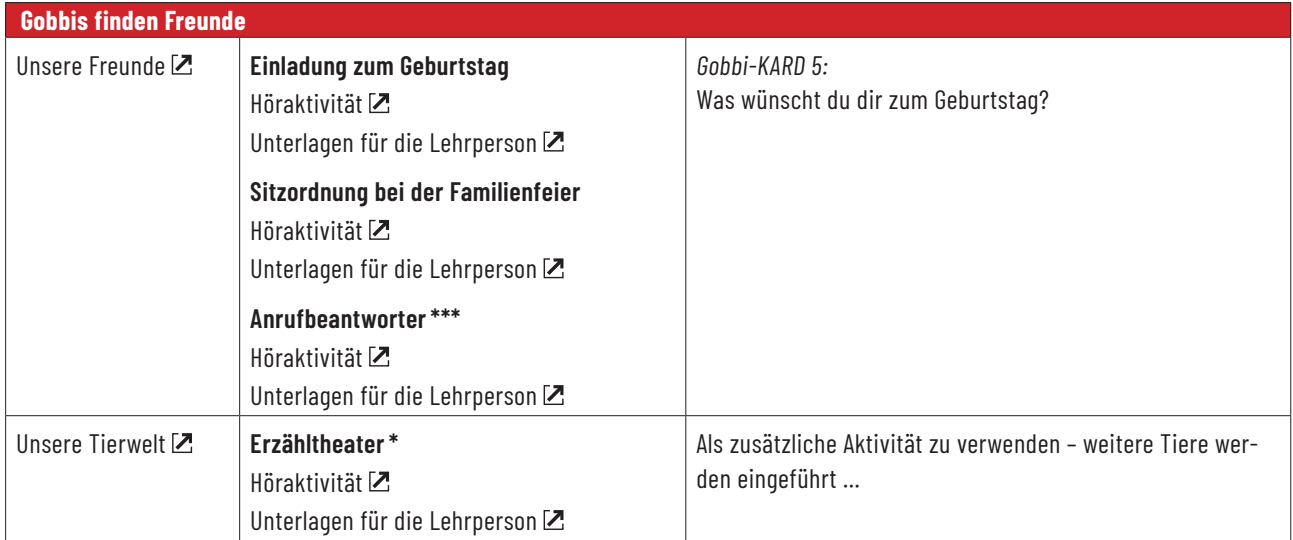

\* es ist evtl eine Zuordnung zu beiden Themen möglich – kommt auf die Vorentlastung und die Vernetzung der Themen im Unterricht an. Ziel dieses Audios war "dialogisches Sprechen".

\*\* Diese Höraktivitäten kann man bei beiden Themen als zusätzliche Aktivität anbieten, da sie thematisch bei beiden verwendet werden kann.

\*\*\* Es sind 3 Anrufe vorhanden und im zweiten Anruf wird erfragt, was Hausübung ist, da ein Kind krank ist - daher die Zuordnung zu beiden Themen.